VISIOSVN

 **System Document**

## **Contents**

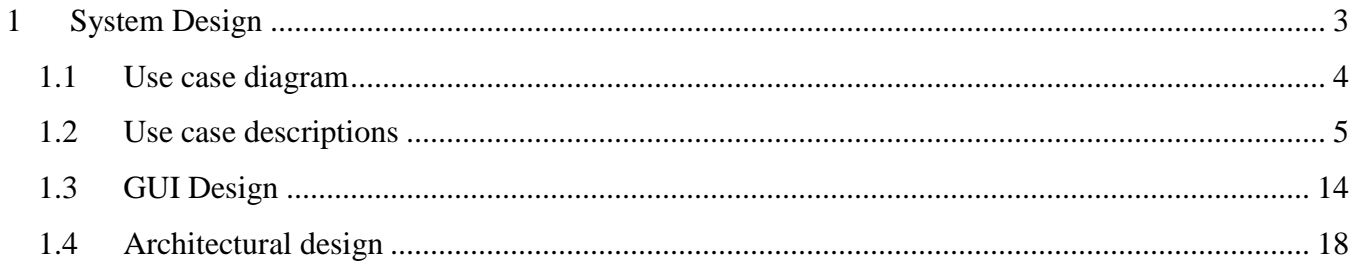

## <span id="page-2-0"></span>**1 System Design**

This chapter will first describe the Functional view of the proposed system followed by the use case diagram, use case descriptions and the model diagram. After that the GUI design will be described in detail. Then it will further describe the Architectural design used for the system development.

### <span id="page-3-0"></span>1.1 **Use case diagram**

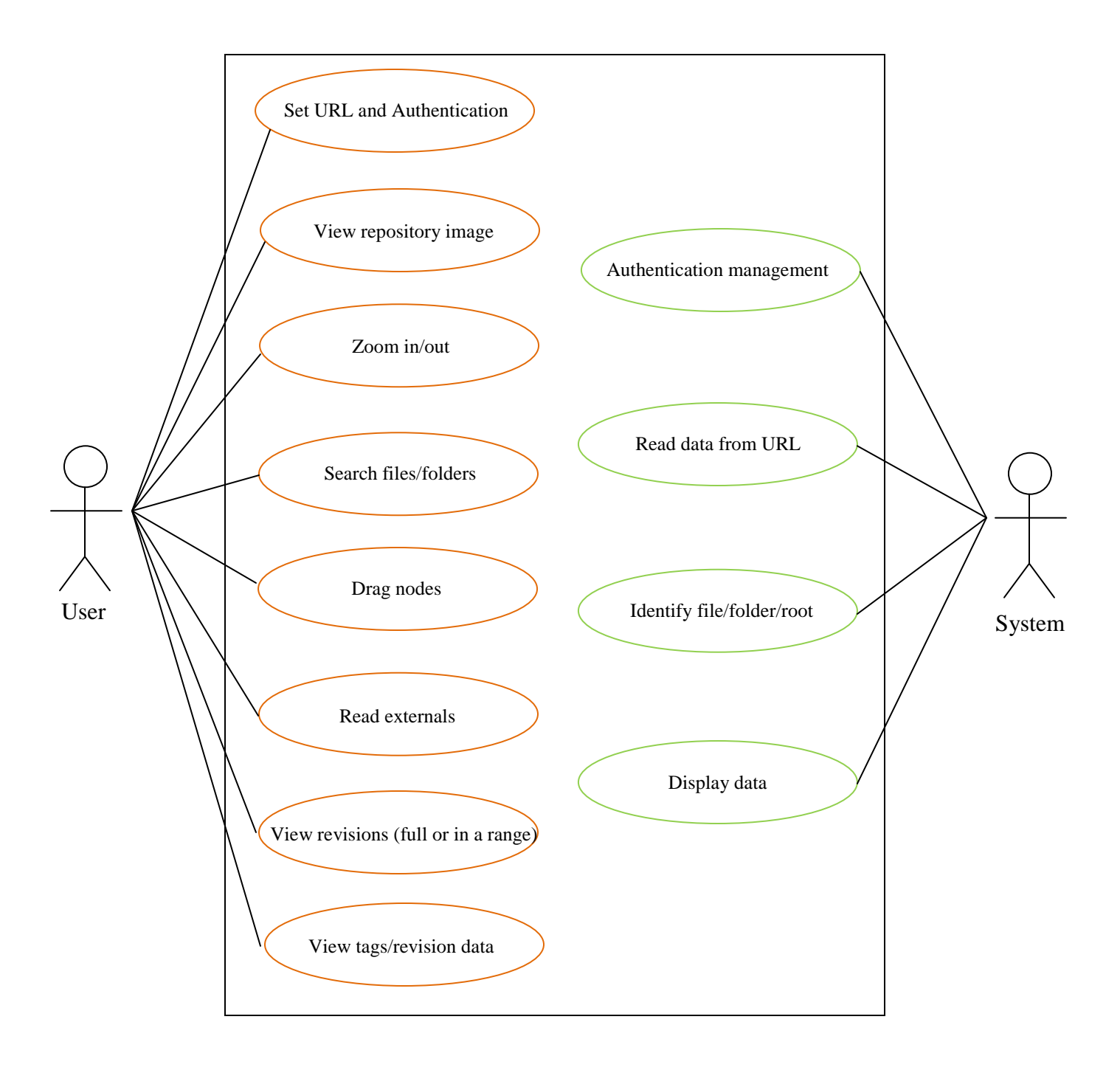

# <span id="page-4-0"></span>1.2 **Use case descriptions**

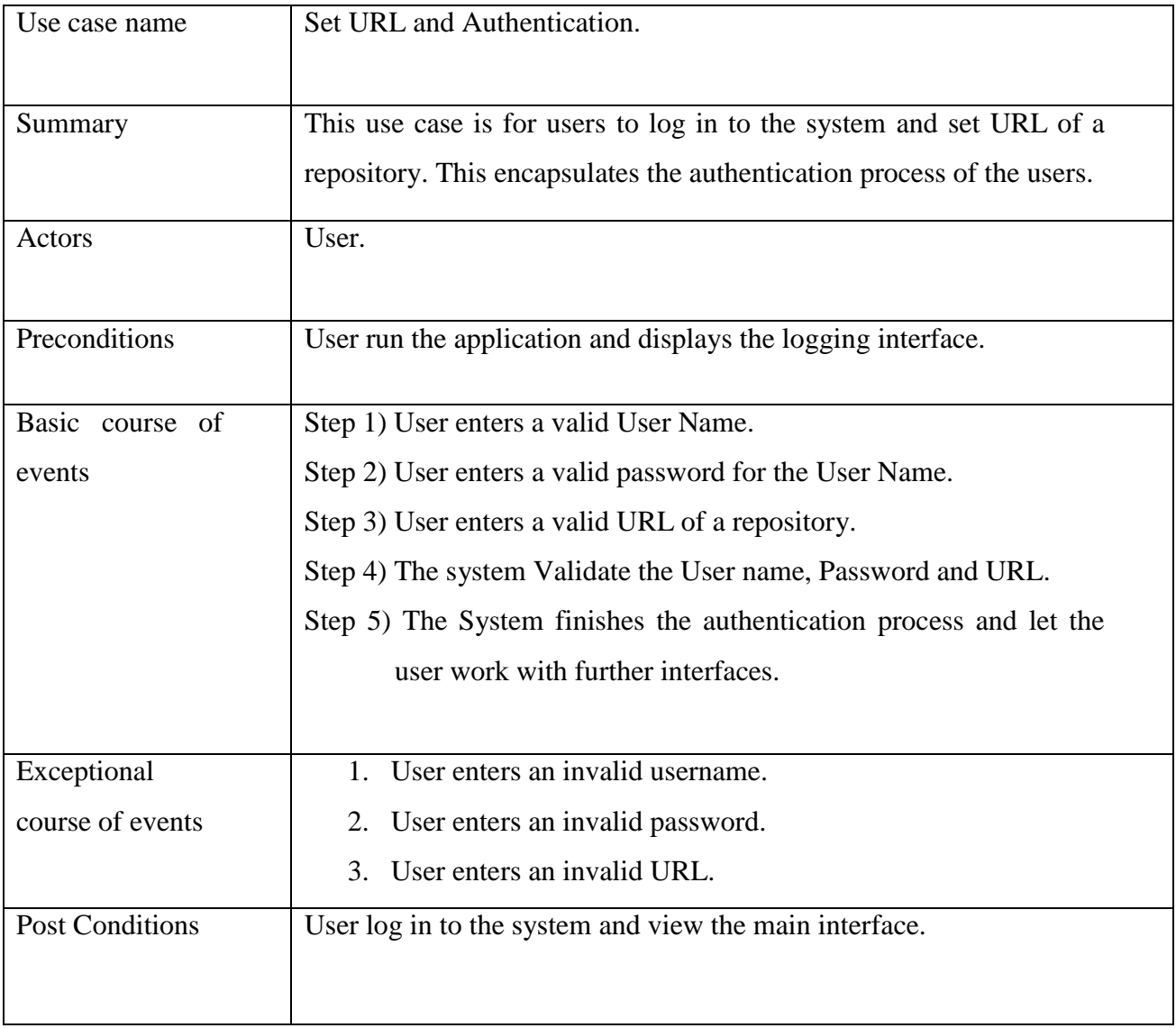

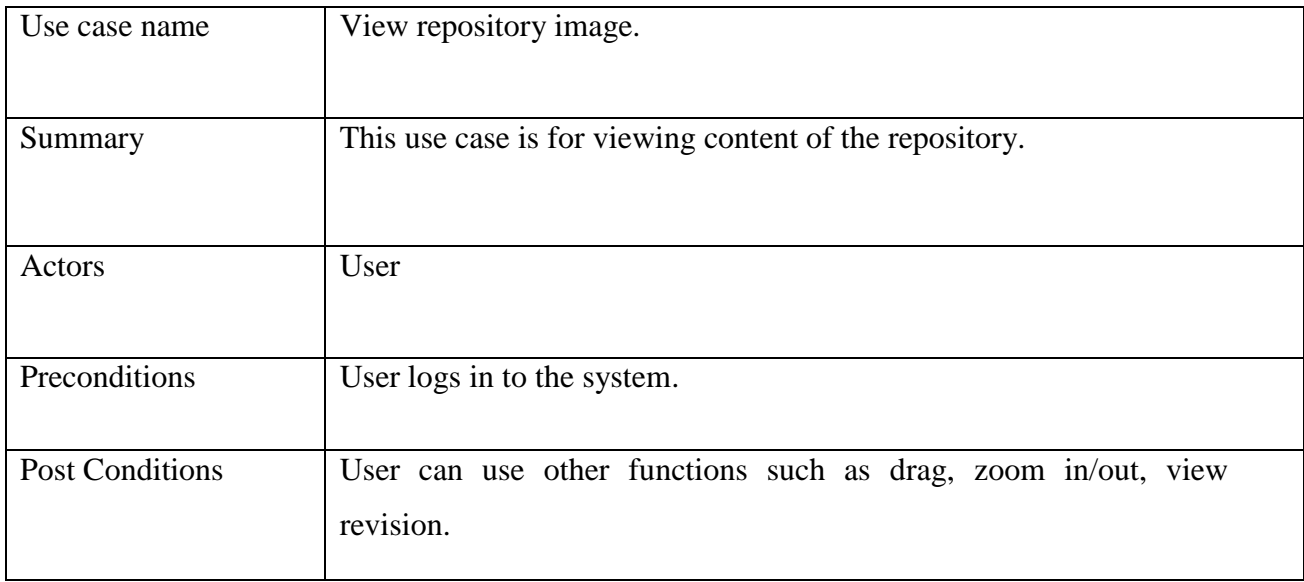

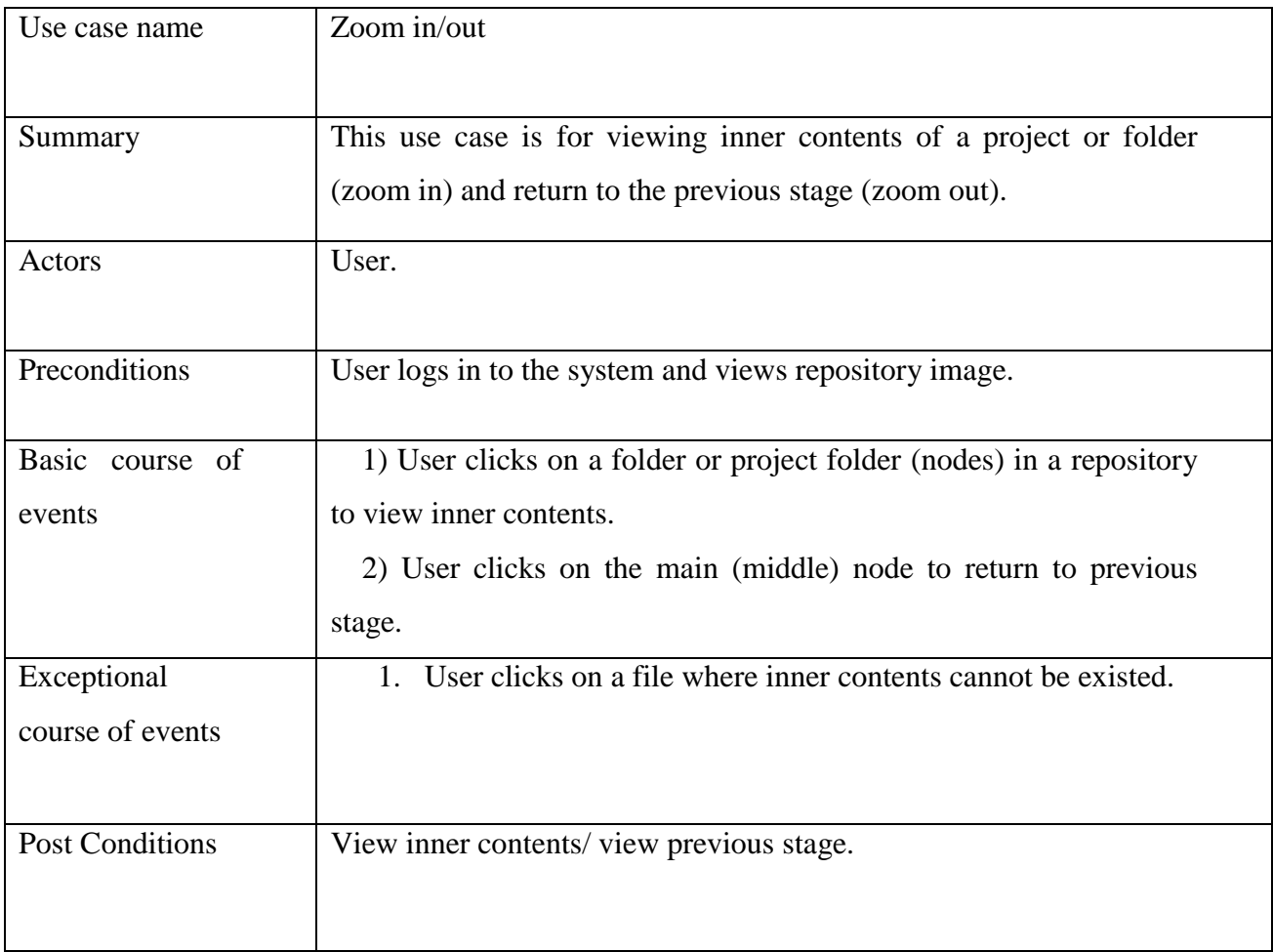

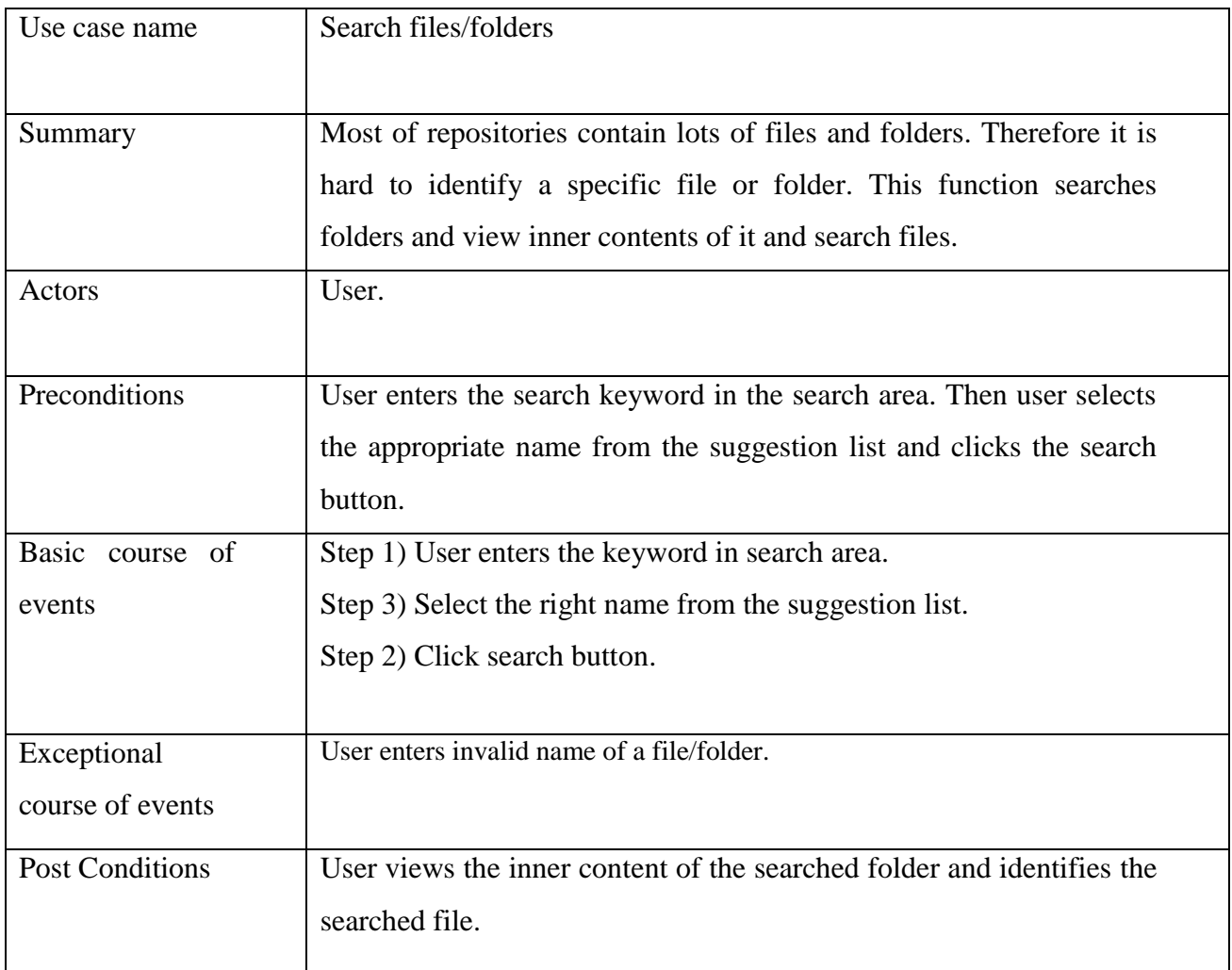

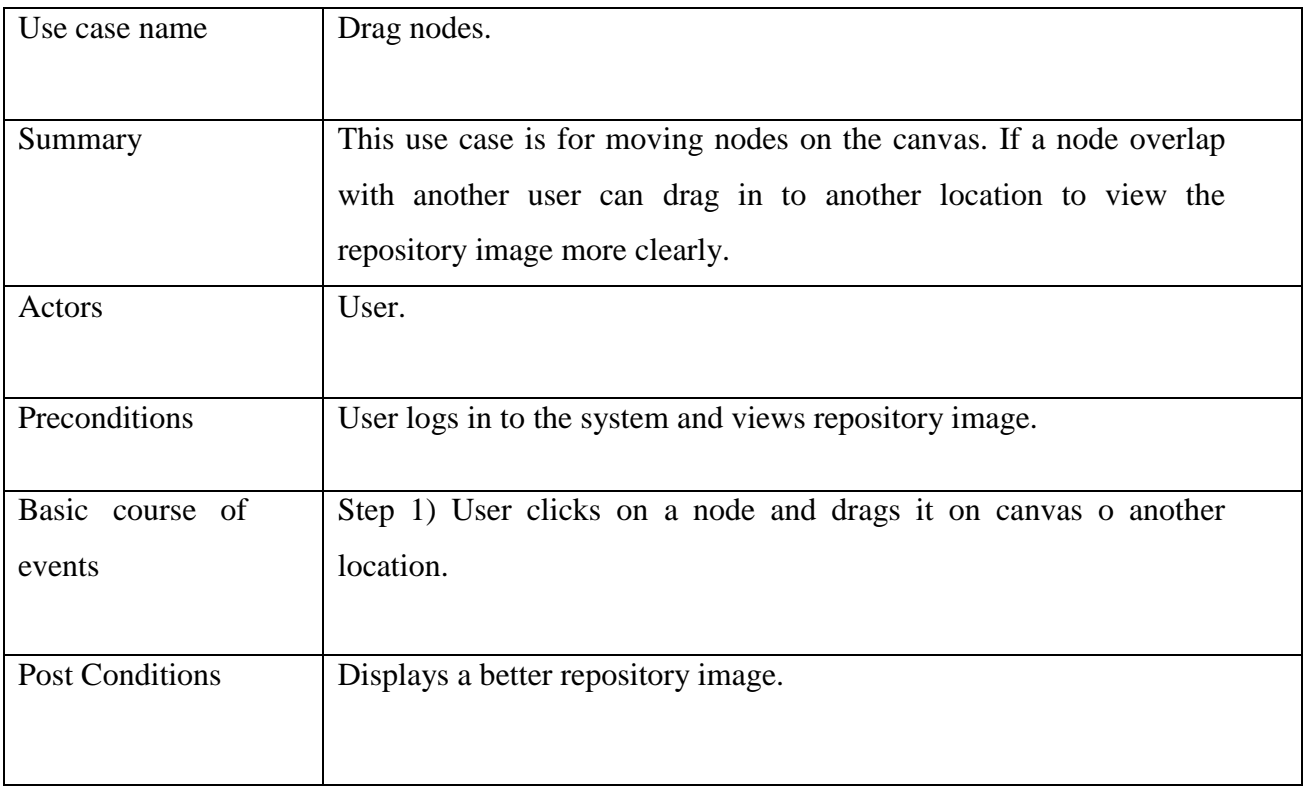

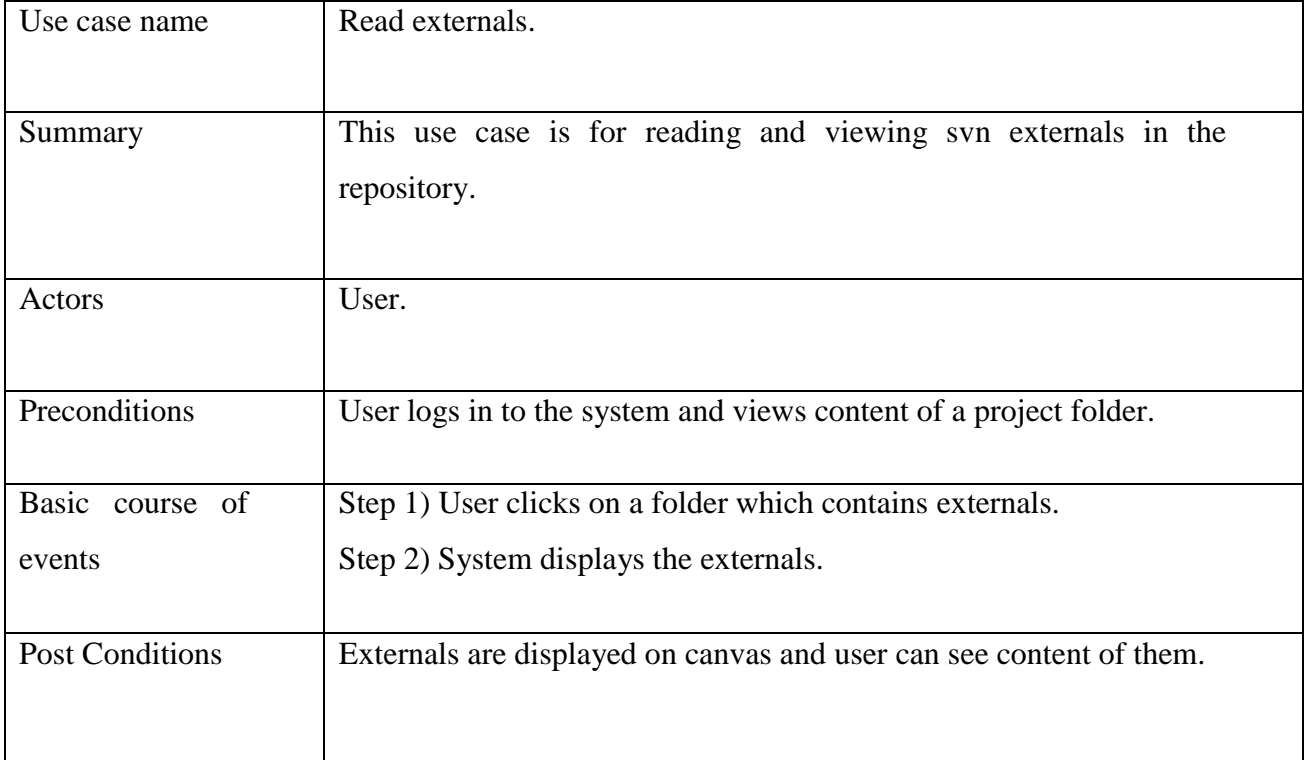

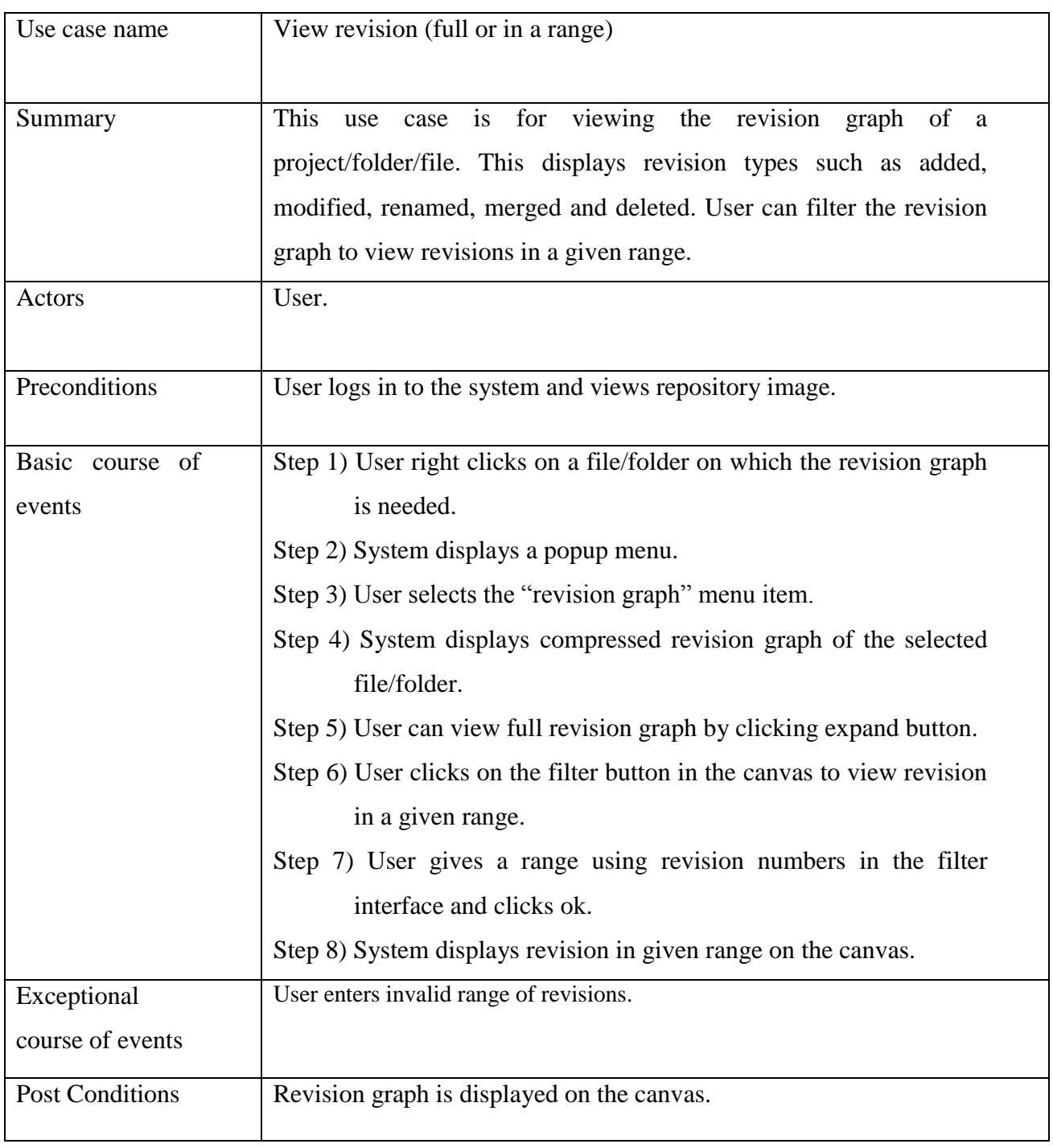

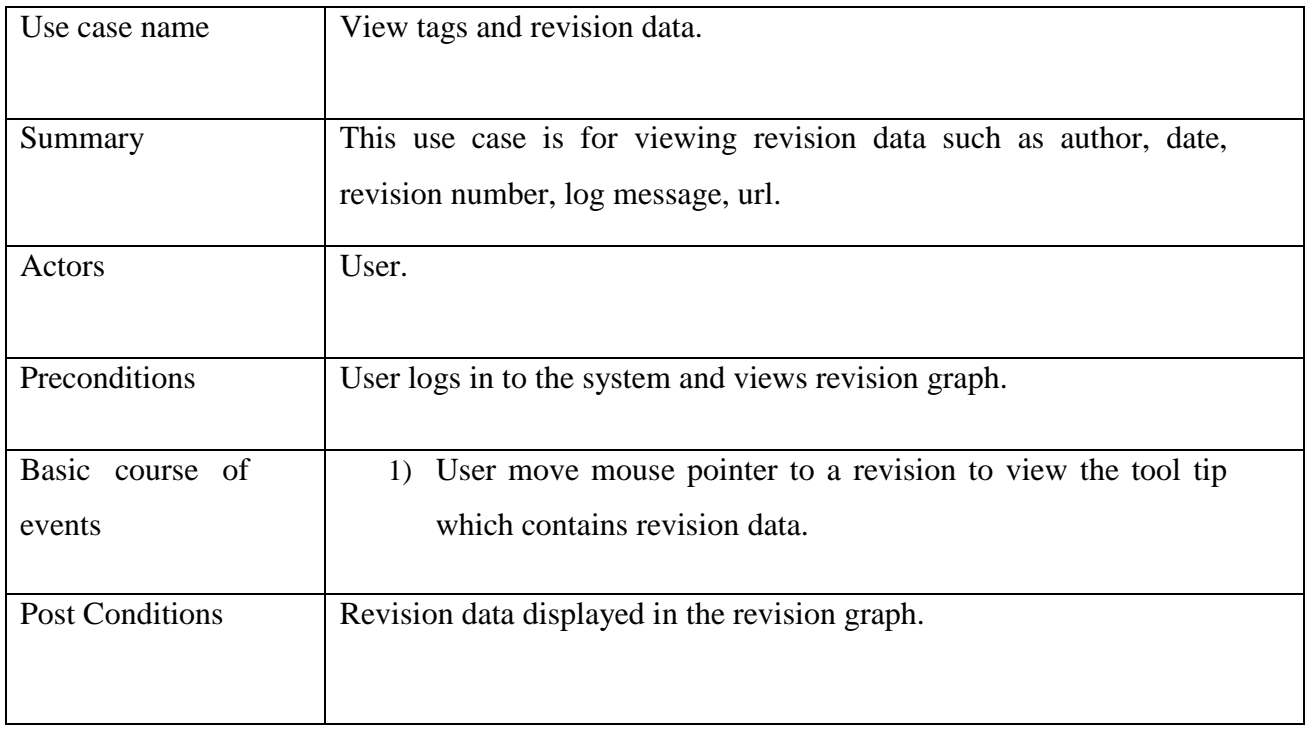

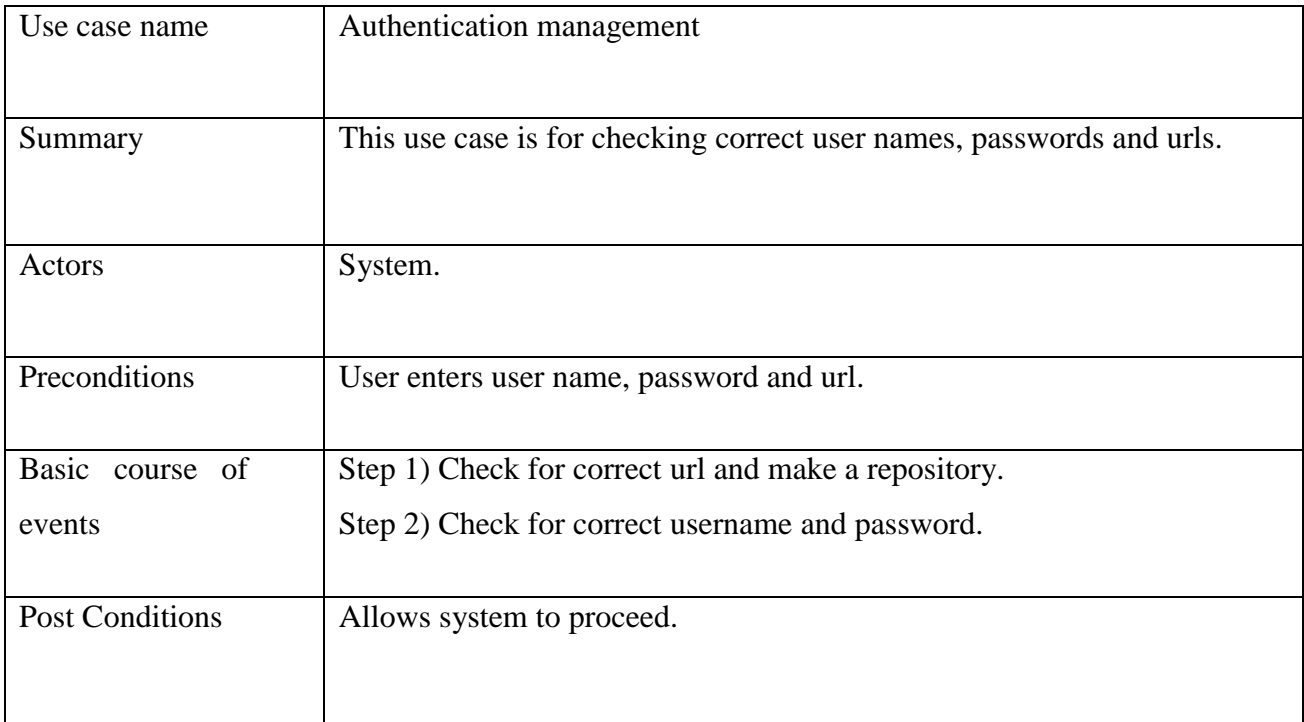

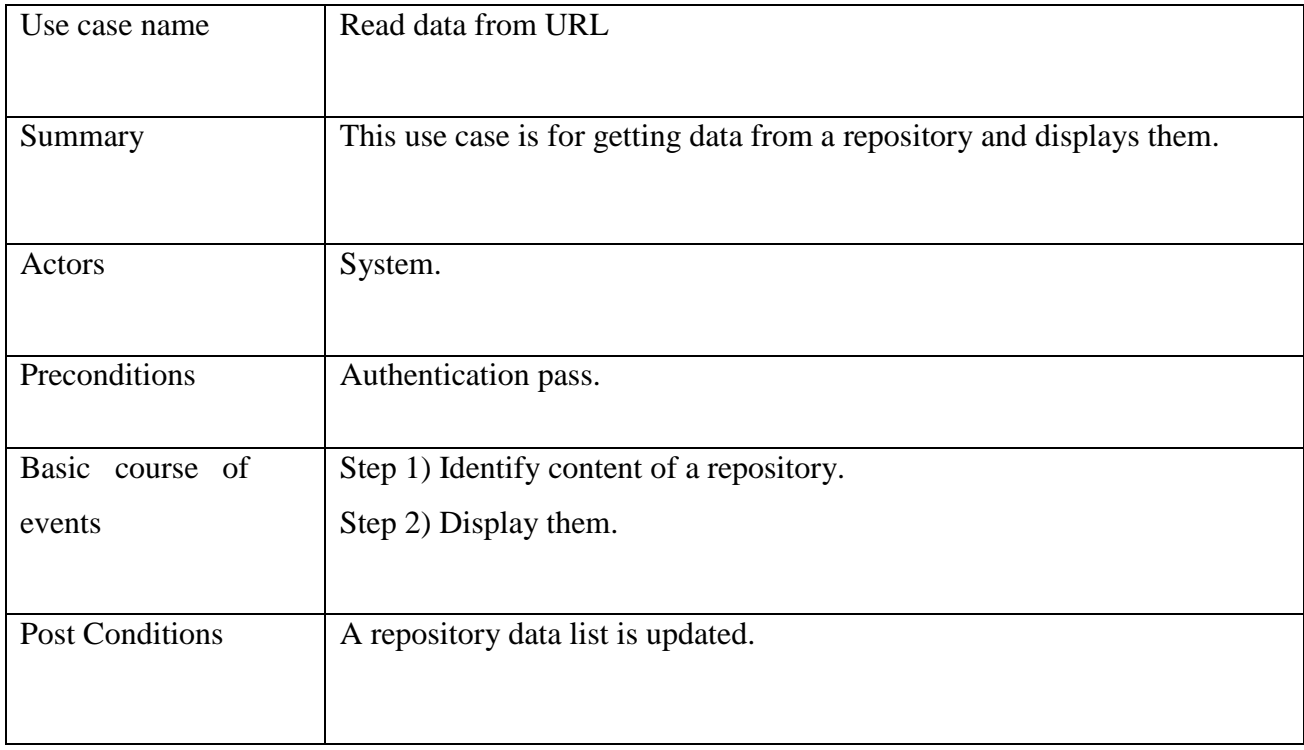

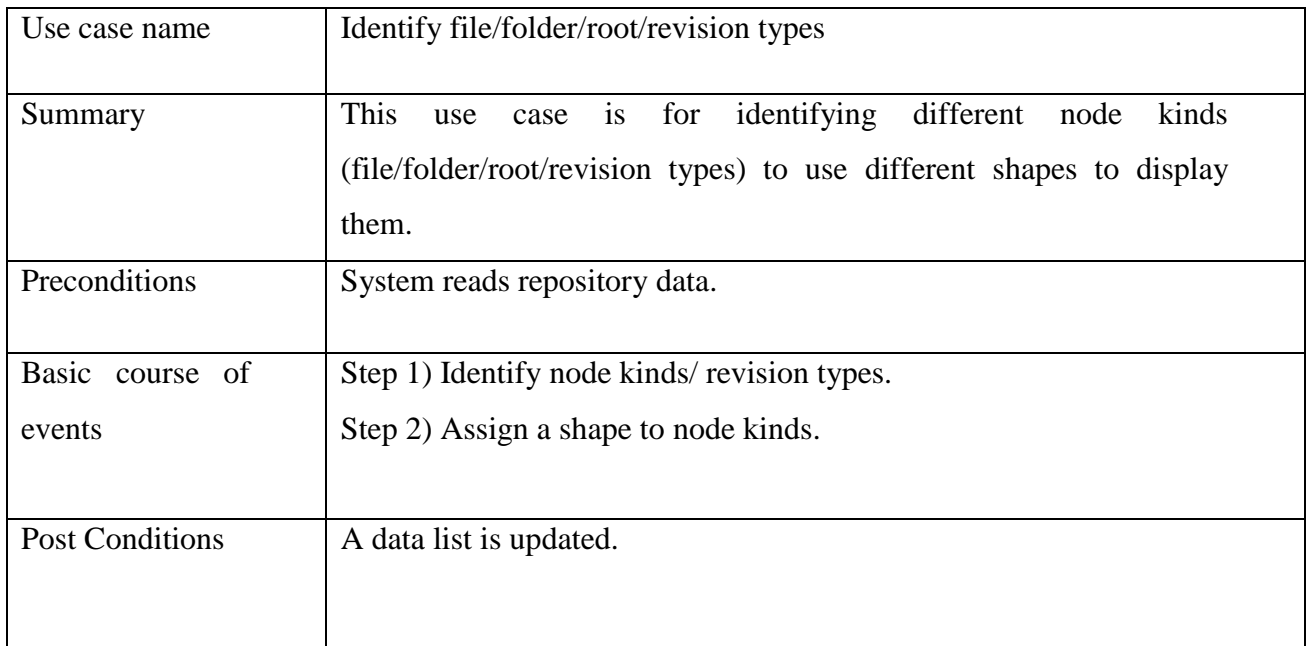

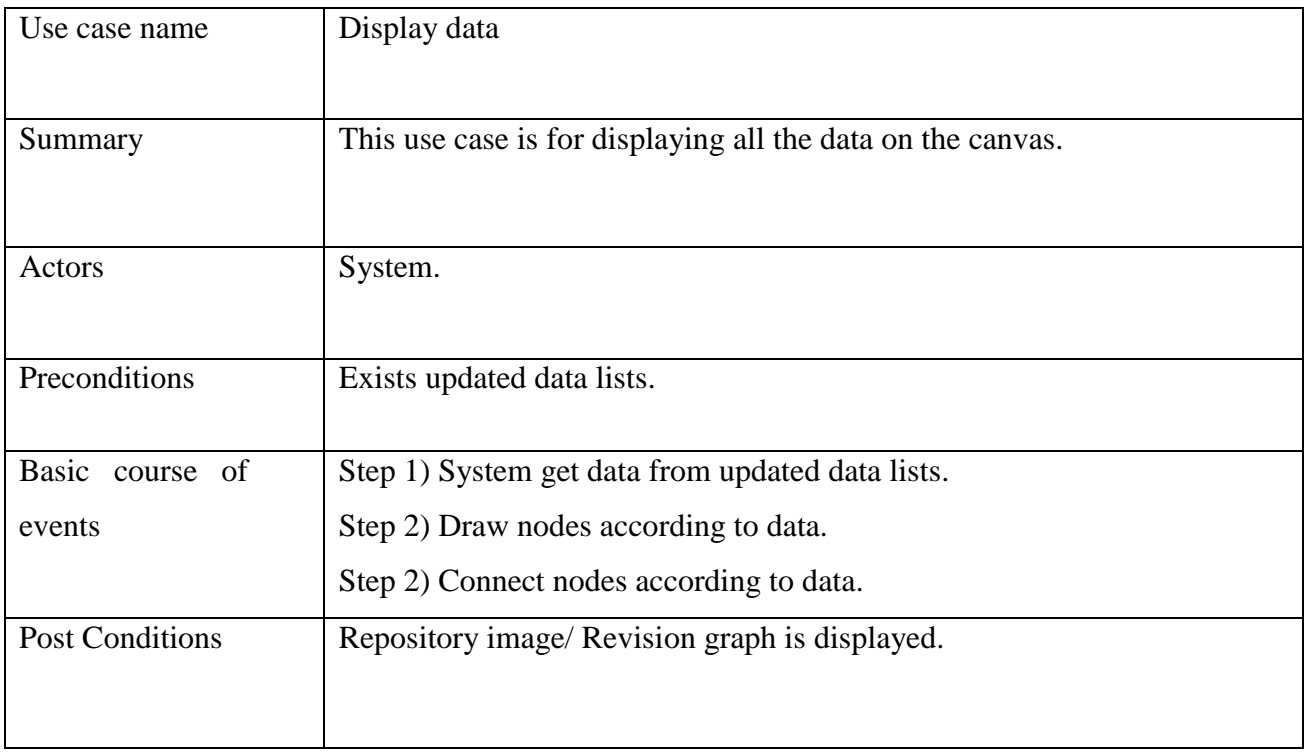

### <span id="page-13-0"></span>1.3 **GUI Design**

Since the users of this application are subversion users, the GUI should be easy to adapt and easy to navigate through the data. To get the maximum use out of it, GUI contains integration of both Windows Forms. The GUI contains a light theme for repository graph and it has many more user friendly facilities. For navigation through data and do the other processes with the application, it contains a JToolBar which is very familiar with most of the users in repository graph canvas and revision graph canvas. Below is the description of main features the GUI has build with.

JToolBar in repository graph canvas.

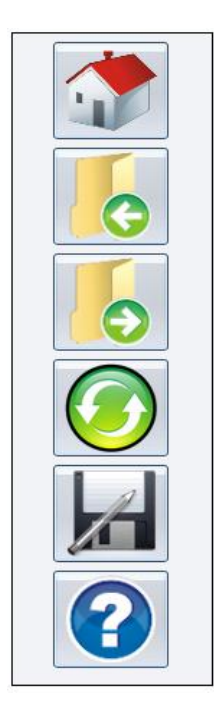

JToolBar in revision graph canvas

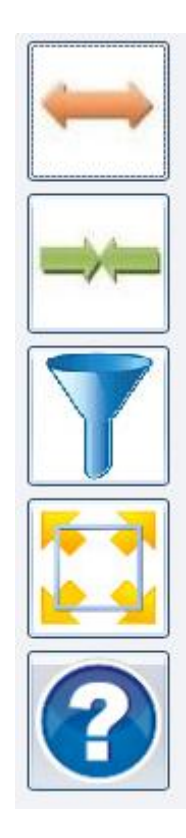

- This tool bar control consumes a little area out of the whole area.
- Most of the users are familiar with this kind of tool bars.
- Features in the tool bar control such as quick access is useful when navigating through data.

#### **View Styles**

Repository Graph

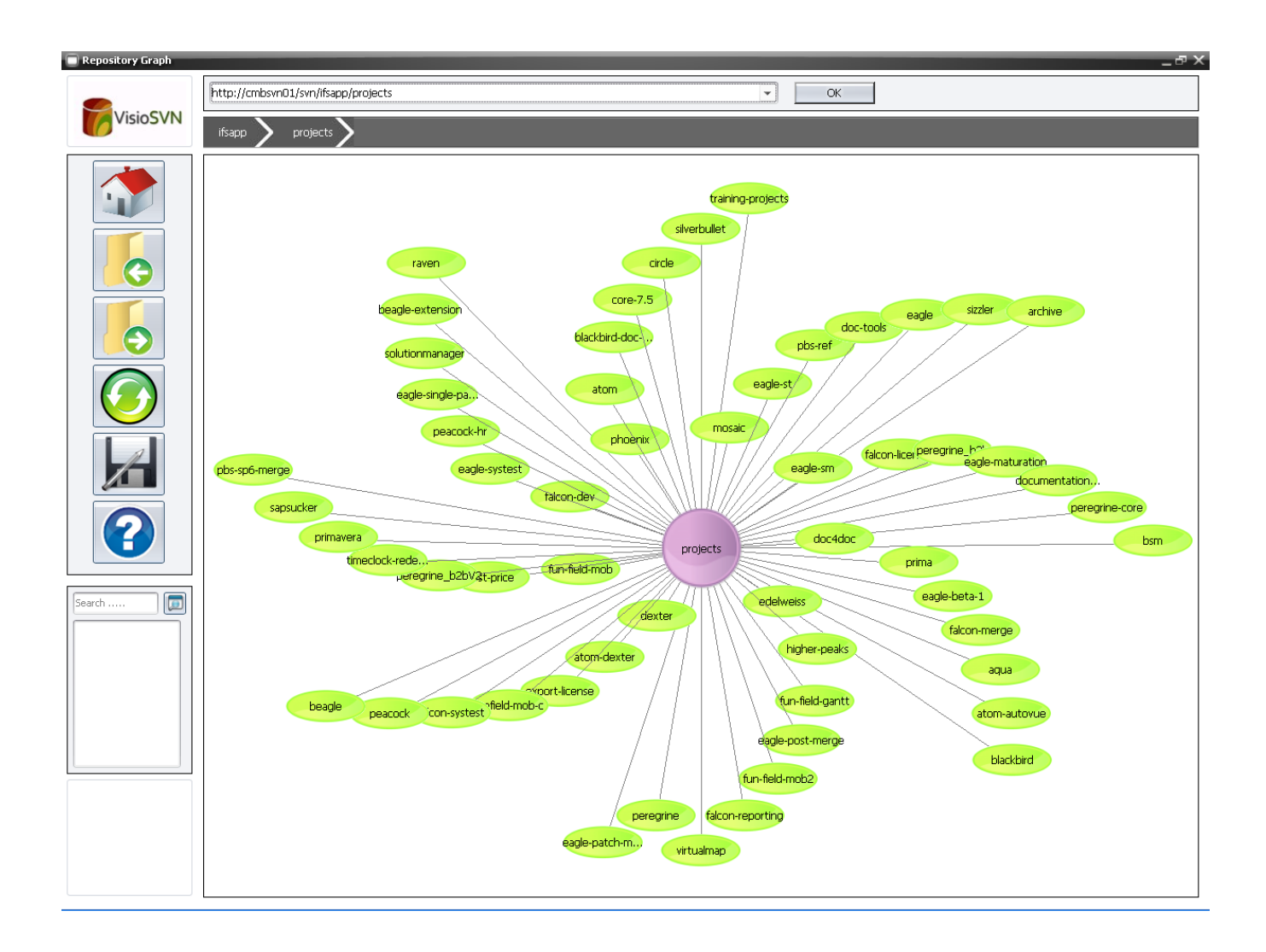

View Styles is a newly added and very useful feature in this application. This is some kind of MDI implementation in a different way. The main advantage of this feature is to view and work simultaneous interfaces in one time. That is, user can divide the working area as requirement and have separate number of working areas. Application has provided one minimum number of working area and four maximum numbers of working areas in different styles.

#### Revision graph

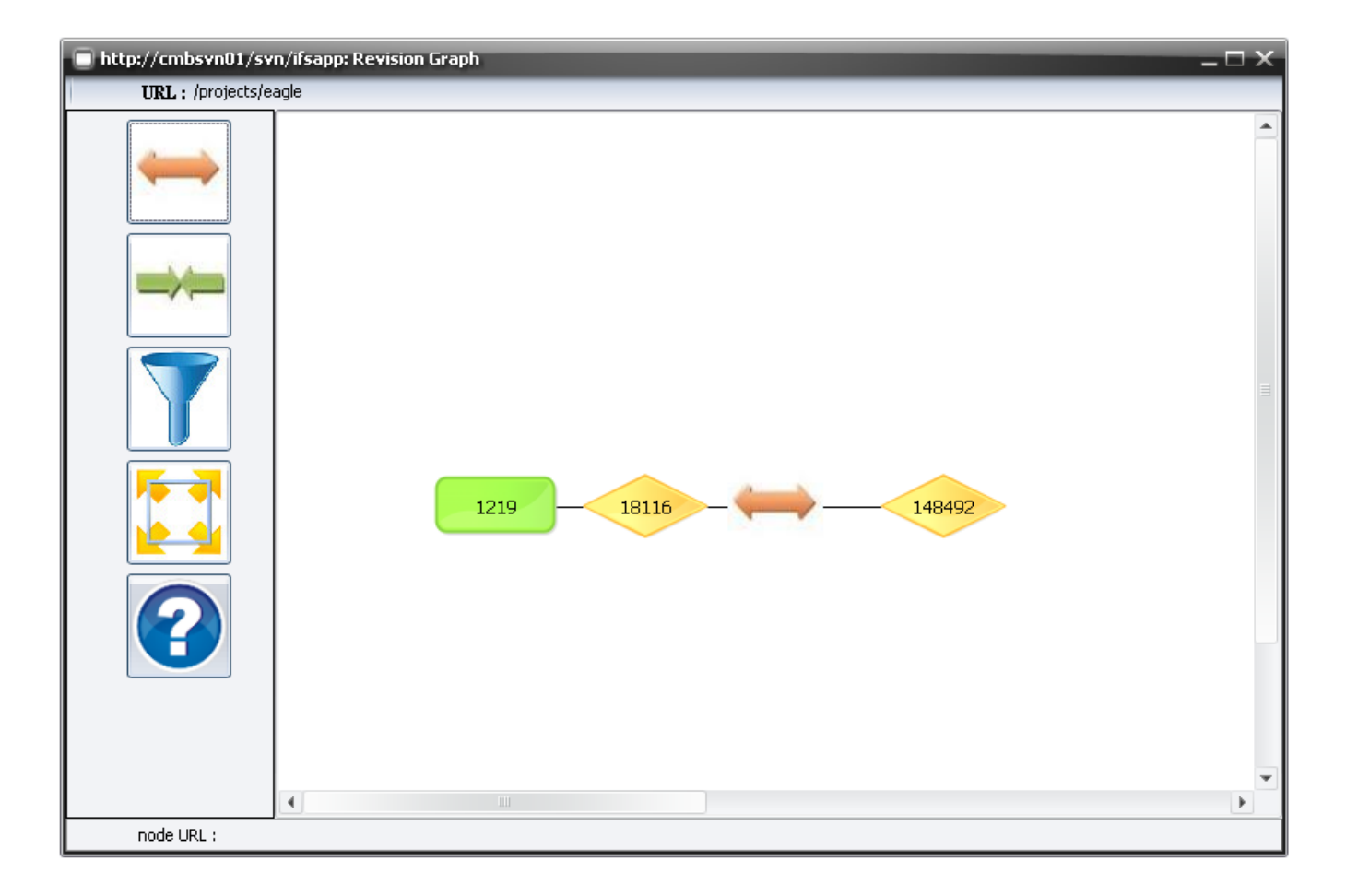

### <span id="page-17-0"></span>1.4 **Architectural design**

#### **Logical view**

This section describes the architecturally significant parts of the design model such as its decomposition in to sub systems and packages.

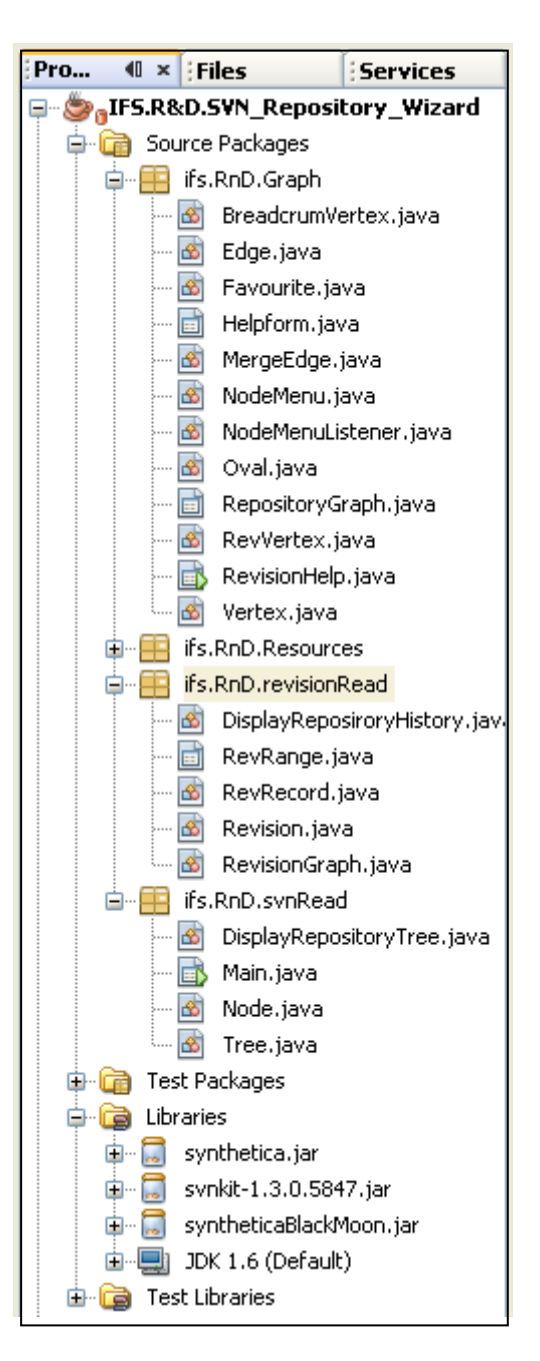

In this project the source is devided in to three packages. svnRead pakage contains java classes which are used to read a repository. revisionRead package contains revision data handling classes. Resources package contains image icons and Graph package contains GUI classes and other drawing classes. The main class is designed for first user interface and communicating between other classes. Above java libraries are used for implementing repository reading methods and for look and field of the software.

This application is developed for Windows and the diagram below represents the architecture of the Subversion Repository Visualization tool.

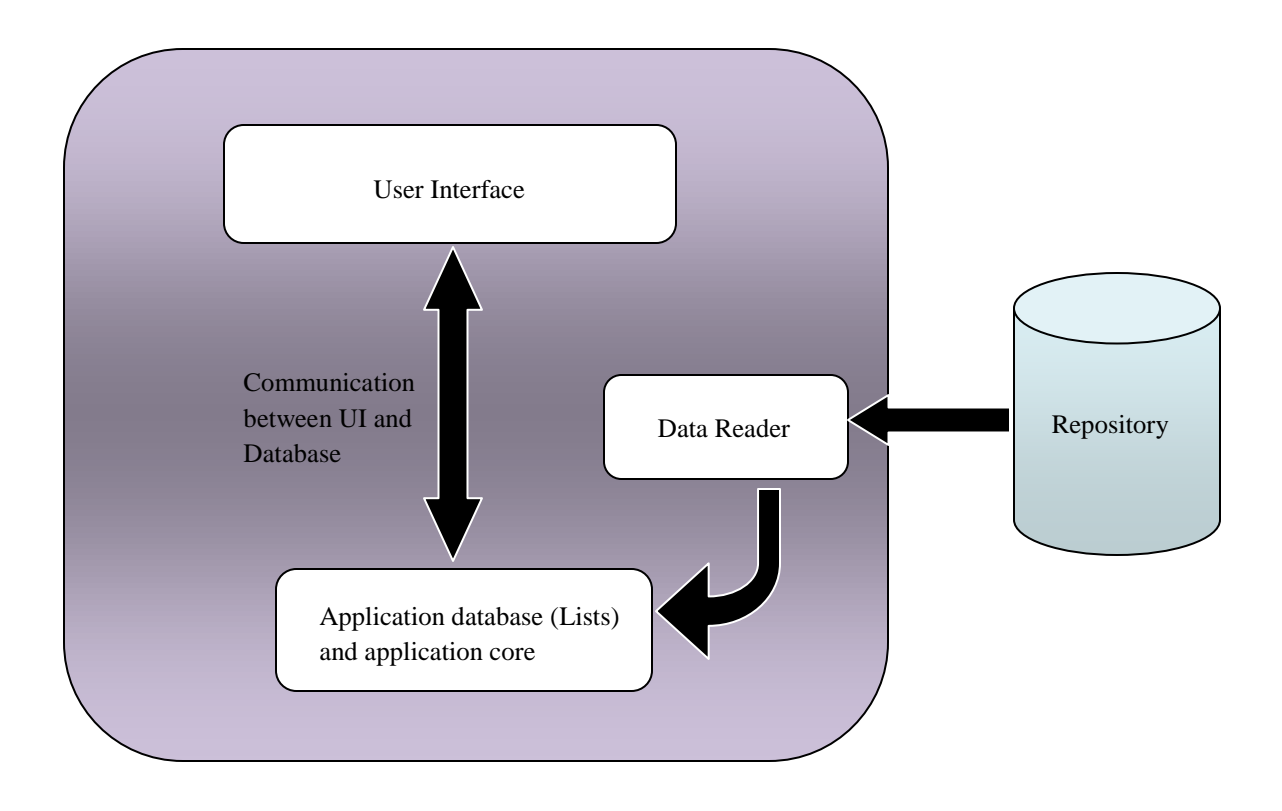

- **Data reader** communicates with the repository and reads data.
- **Application database** keeps repository details from Data reader and **application core** contains main algorithems to perform the functions of the application.
- The results in the core are displayed using the **user interface**. Also the information required to perform the functions of the core are also taken from the user interface.